Übungsaufgabe: Lösen Sie die Bilanz in Bestandskonten (Aktiv u. Passiv) auf und übertragen Sie die Anfangsbestände aus der Bilanz in die Bestandskonten. Verbuchen Sie die Aufgeführten Geschäftsfälle in den Bestandskonten schließen Sie die Bestandskonten ab und erstellen Sie die Abschlussbilanz. Nennen Sie zu jeden Geschäftsvorfall den Buchungssatz (Soll an

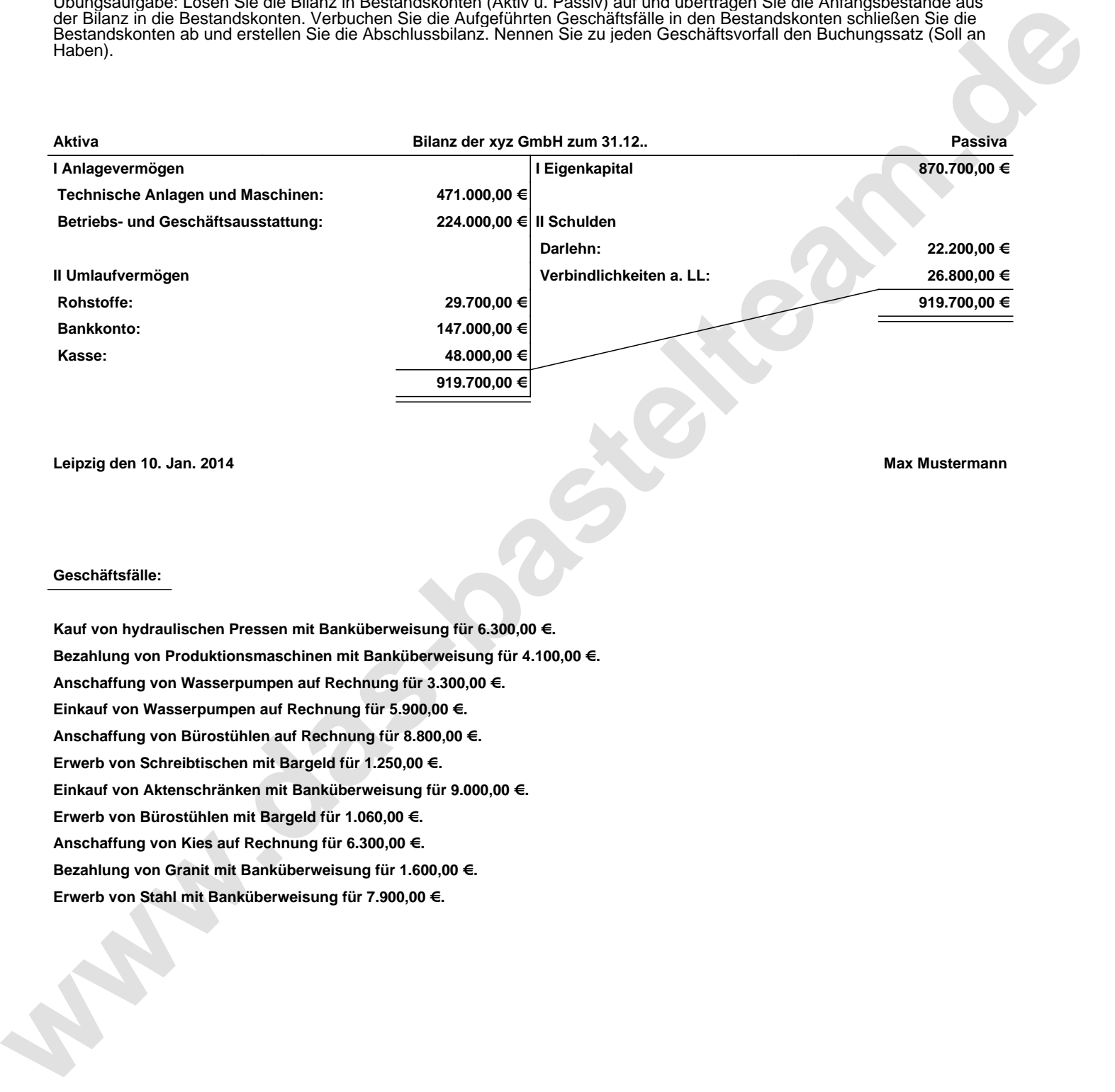

**Leipzig den 10. Jan. 2014 Max Mustermann**

## **Geschäftsfälle:**

**Kauf von hydraulischen Pressen mit Banküberweisung für 6.300,00 €. Bezahlung von Produktionsmaschinen mit Banküberweisung für 4.100,00 €. Anschaffung von Wasserpumpen auf Rechnung für 3.300,00 €. Einkauf von Wasserpumpen auf Rechnung für 5.900,00 €. Anschaffung von Bürostühlen auf Rechnung für 8.800,00 €. Erwerb von Schreibtischen mit Bargeld für 1.250,00 €. Einkauf von Aktenschränken mit Banküberweisung für 9.000,00 €. Erwerb von Bürostühlen mit Bargeld für 1.060,00 €. Anschaffung von Kies auf Rechnung für 6.300,00 €. Bezahlung von Granit mit Banküberweisung für 1.600,00 €. Erwerb von Stahl mit Banküberweisung für 7.900,00 €.**

Übungsaufgabe: Lösen Sie die Bilanz in Bestandskonten (Aktiv u. Passiv) auf und übertragen Sie die Anfangsbestände aus der Bilanz in die Bestandskonten. Verbuchen Sie die Aufgeführten Geschäftsfälle in den Bestandskonten schließen Sie die Bestandskonten ab und erstellen Sie die Abschlussbilanz. Nennen Sie zu jeden Geschäftsvorfall den Buchungssatz (Soll an

## **Lösungen:**

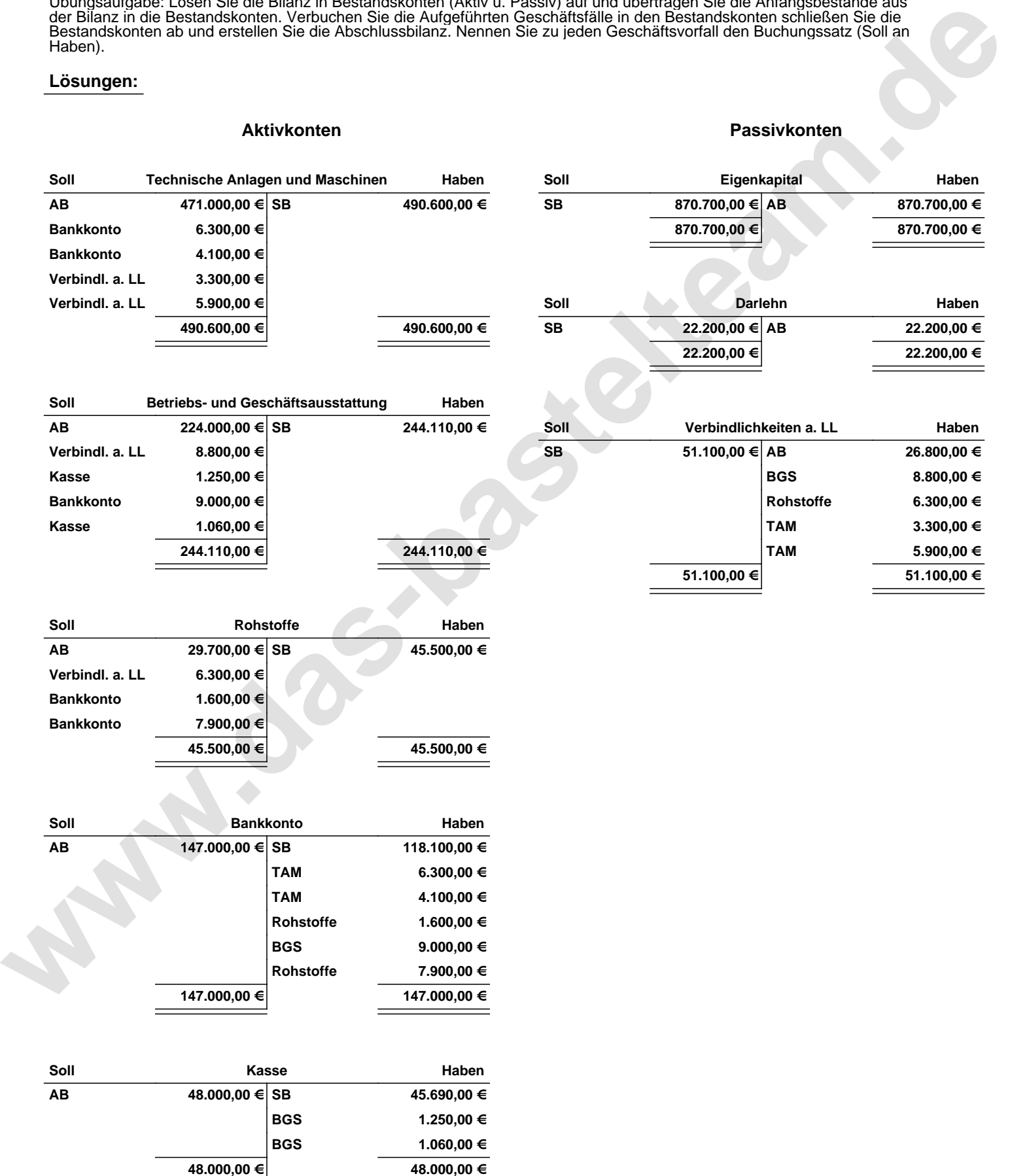

Übungsaufgabe: Lösen Sie die Bilanz in Bestandskonten (Aktiv u. Passiv) auf und übertragen Sie die Anfangsbestände aus der Bilanz in die Bestandskonten. Verbuchen Sie die Aufgeführten Geschäftsfälle in den Bestandskonten schließen Sie die Bestandskonten ab und erstellen Sie die Abschlussbilanz. Nennen Sie zu jeden Geschäftsvorfall den Buchungssatz (Soll an

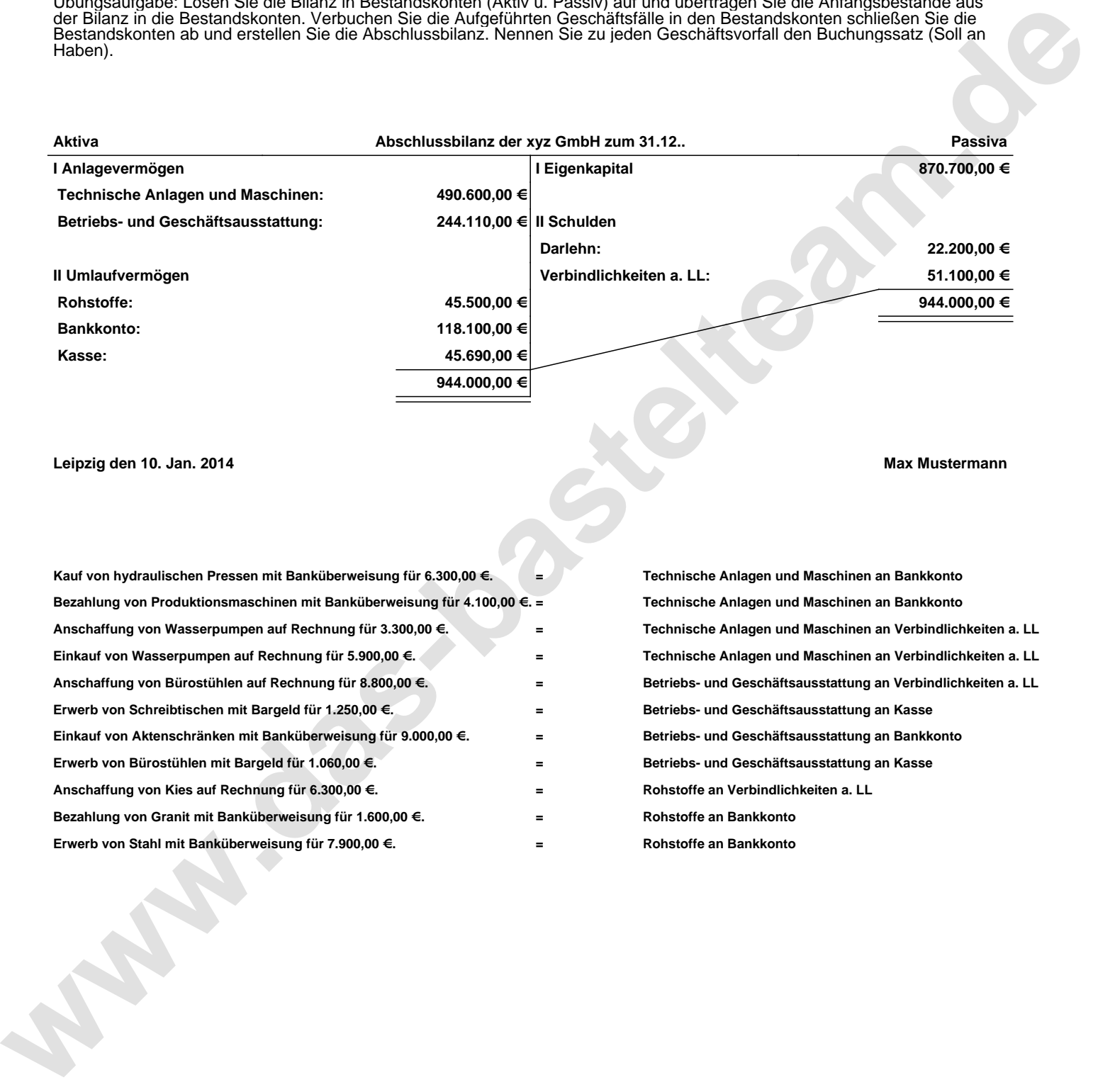

## **Leipzig den 10. Jan. 2014 Max Mustermann**

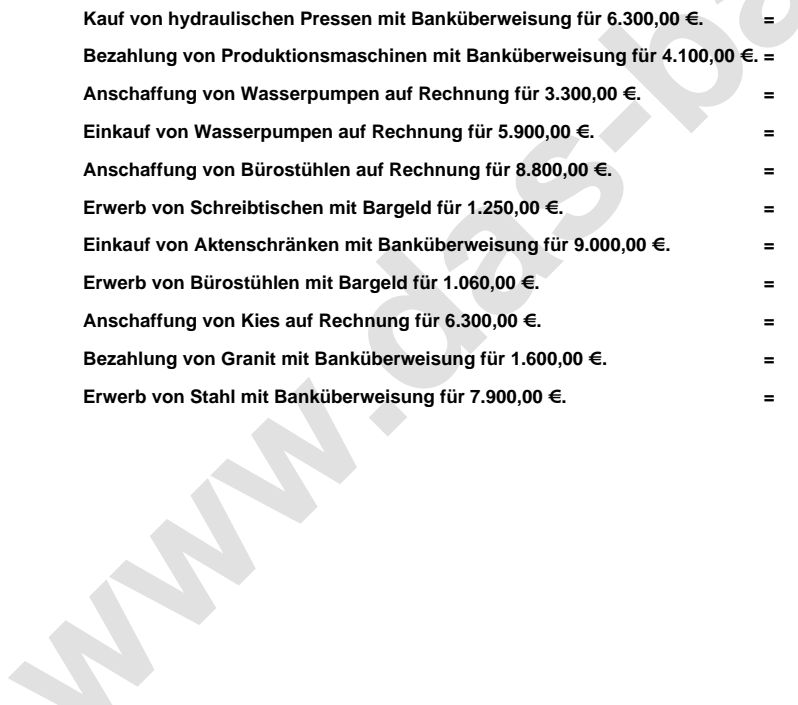

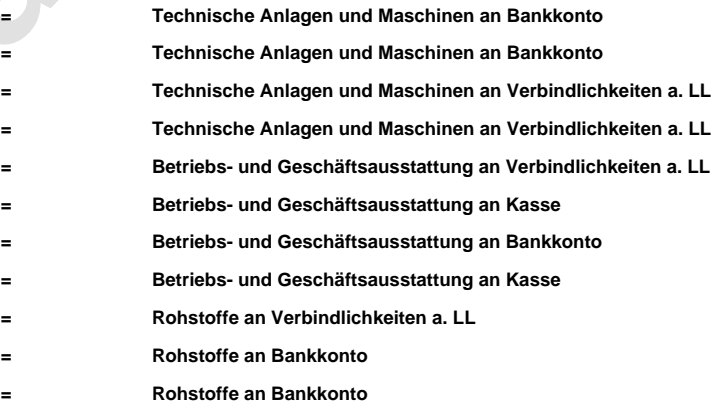